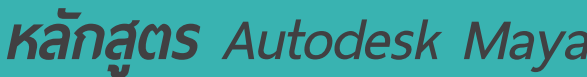

**Essentials**

## กำหนดการในการเรียน

 $0<sub>n</sub>$ 

beyon

## วันที่ 1 เวลา 9.00 – 16.30 น.

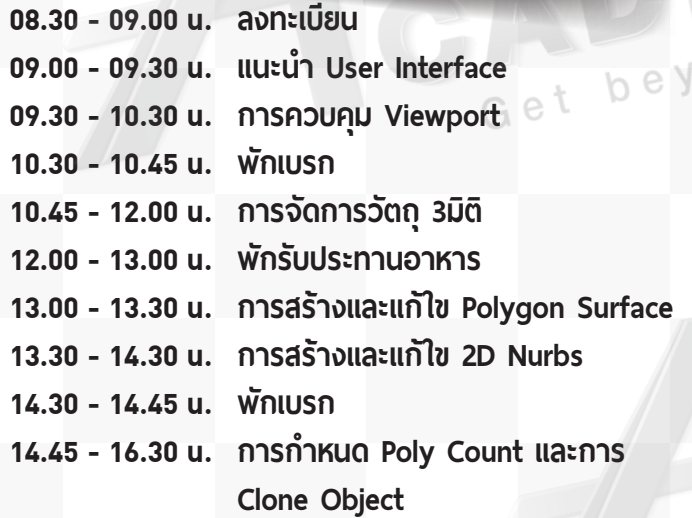

## วันที่ 2 เวลา 9.00 – 16.30 น.

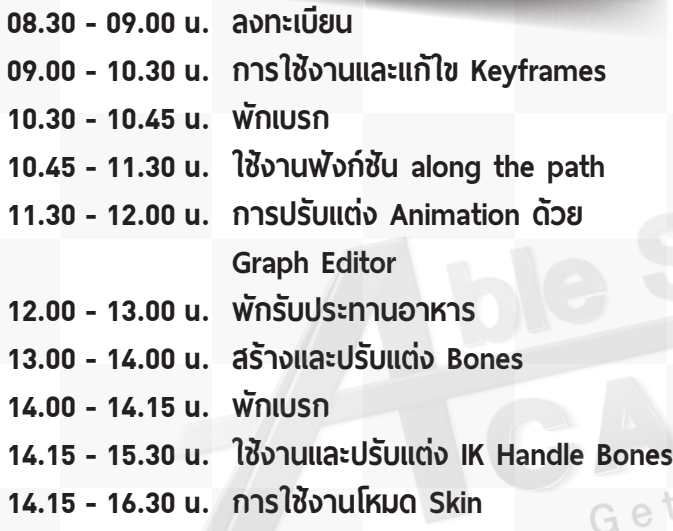

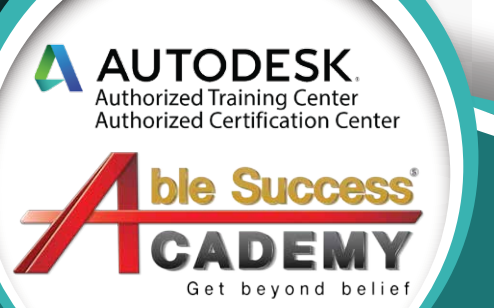

## วันที่ 3 เวลา 9.00 – 16.30 น.

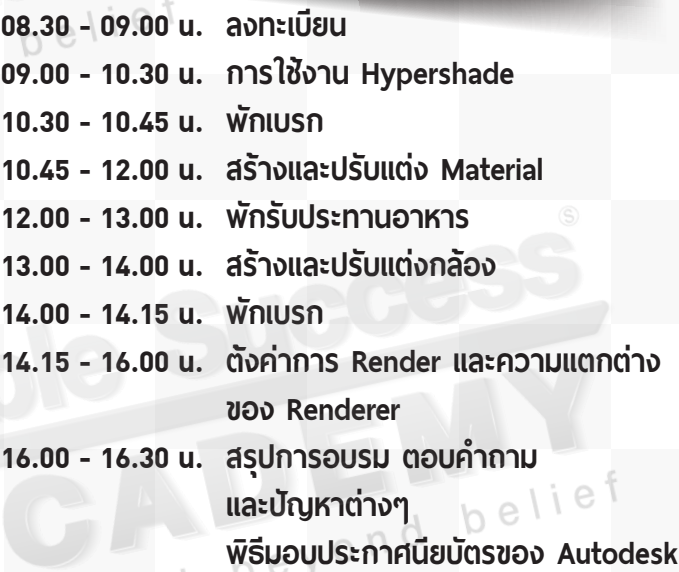

e

**Phone: 02 101 9244**

**E-Mail: info@ablesuccess.co.th**

⊕ **Website: www.ablesuccess.co.th**